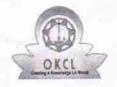

## eVidyalaya Half Yearly Report

Department of School & Mass Education, Govt. of Odisha

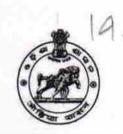

| School Name : UTKALMANI HIGH SCHOOL |                    |                  |  |  |
|-------------------------------------|--------------------|------------------|--|--|
| U_DISE :<br>21180816603             | District :<br>PURI | Block : NIMAPARA |  |  |

| general_info                                                      |                       |
|-------------------------------------------------------------------|-----------------------|
| Half Yearly Report No                                             | 5                     |
| Half Yearly Phase                                                 | 1                     |
| Implementing Partner                                              | IL&FS ETS             |
| Half Yearly Period from                                           | 04/02/2016            |
| Half Yearly Period till                                           | 10/01/2016            |
| School Coordinator Name                                           | SANTOSH<br>KUMAR RATH |
| Leaves taken for the following                                    | g Month               |
| Leave Month 1                                                     | April                 |
| Leave Days1                                                       | 0                     |
| » Leave Month 2                                                   | May                   |
| » Leave Days2                                                     | 0                     |
| » Leave Month 3                                                   | June                  |
| » Leave Days3                                                     | 0                     |
| » Leave Month 4                                                   | July                  |
| » Leave Days4                                                     | 31                    |
| » Leave Month 5                                                   | August                |
| » Leave Days5                                                     | 1                     |
| » Leave Month 6                                                   | September             |
| » Leave Days6                                                     | 0                     |
| » Leave Month 7                                                   | October               |
| » Leave Days7                                                     | 0                     |
| Equipment Downtime De                                             | etails                |
| » Equipment are in working condition?                             | Yes                   |
| » Downtime > 4 Working Days                                       | No                    |
| » Action after 4 working days are over for Equipment              |                       |
| Training Details                                                  |                       |
| » Refresher training Conducted                                    | Yes                   |
| » Refresher training Conducted Date  » If No; Date for next month | 04/29/2016            |
| Educational content De                                            | tails                 |

| e Content installed?                        | Yes               |
|---------------------------------------------|-------------------|
| SMART Content with Educational software?    | Yes               |
| Stylus/ Pens                                | Yes<br>Yes        |
| USB Cable                                   |                   |
| Software CDs                                | Yes               |
| User manual                                 | Yes               |
| Recurring Service Details                   |                   |
| Register Type (Faulty/Stock/Other Register) | YES               |
| Register Quantity Consumed                  | 1                 |
| Blank Sheet of A4 Size                      | Yes               |
| A4 Blank Sheet Quantity Consumed            | 2910              |
| Cartridge                                   | Yes               |
| Cartridge Quantity Consumed                 | 1                 |
| USB Drives                                  | Yes               |
| USB Drives Quantity Consumed                | 1                 |
| Blank DVDs Rewritable                       | Yes               |
| Blank DVD-RW Quantity Consumed              | 25                |
| White Board Marker with Duster              | Yes               |
| Quantity Consumed                           | 6                 |
| Electricity bill                            | Yes               |
| Internet connectivity                       | Yes               |
| Reason for Unavailablity                    |                   |
| Electrical Meter Reading and Generator      | Meter Reading     |
| Generator meter reading                     | 230               |
| Electrical meter reading                    | 467               |
| Equipment replacement det                   | ails              |
| Replacement of any Equipment by Agency      | No                |
| Name of the Equipment                       |                   |
| Theft/Damaged Equipmer                      | nt                |
| Equipment theft/damage                      | No                |
| If Yes; Name the Equipment                  |                   |
| Lab Utilization details                     |                   |
| No. of 9th Class students                   | 132               |
| 9th Class students attending ICT labs       | 132               |
| No. of 10th Class students                  | 118               |
| 10th Class students attending ICT labs      | 118               |
| No. of hours for the following month lab h  | nas been utilized |
| Month-1                                     | April             |
| Hours1                                      | 10                |
| Month-2                                     | May               |
| Hours2                                      | 5                 |
| Month-3                                     | June              |
| Hours3                                      | 12                |
|                                             |                   |

| » Month-4                                 | July                                    |
|-------------------------------------------|-----------------------------------------|
| » Hours4                                  | 34                                      |
| » Month-5                                 | August                                  |
| » Hours5                                  | 33                                      |
| » Month-6                                 | September                               |
| » Hours6                                  | 37                                      |
| » Month-7                                 | October                                 |
| » Hours7                                  | 1                                       |
| Server & Node Downtime de                 | etails                                  |
| Server Downtime Complaint logged date1    |                                         |
| » Server Downtime Complaint Closure date1 |                                         |
| » Server Downtime Complaint logged date2  |                                         |
| » Server Downtime Complaint Closure date2 |                                         |
| » Server Downtime Complaint logged date3  |                                         |
| » Server Downtime Complaint Closure date3 |                                         |
| » No. of Non-working days in between      | 0                                       |
| » No. of working days in downtime         | 0                                       |
| Stand alone PC downtime de                | etails                                  |
| » PC downtime Complaint logged date1      |                                         |
| » PC downtime Complaint Closure date1     |                                         |
| » PC downtime Complaint logged date2      |                                         |
| » PC downtime Complaint Closure date2     |                                         |
| » PC downtime Complaint logged date3      | *************************************** |
| » PC downtime Complaint Closure date3     |                                         |
| » No. of Non-working days in between      | 0                                       |
| » No. of working days in downtime         | 0                                       |
| UPS downtime details                      |                                         |
| » UPS downtime Complaint logged date1     |                                         |
| » UPS downtime Complaint Closure date1    |                                         |
| » UPS downtime Complaint logged date2     |                                         |
| » UPS downtime Complaint Closure date2    |                                         |
| » UPS downtime Complaint logged date3     |                                         |
| » UPS downtime Complaint Closure date3    |                                         |
| » No. of Non-working days in between      | 0                                       |
| » No. of working days in downtime         | 0                                       |
| Genset downtime detail                    | S                                       |
| » UPS downtime Complaint logged date1     |                                         |
| » UPS downtime Complaint Closure date1    |                                         |
| » UPS downtime Complaint logged date2     |                                         |
| » UPS downtime Complaint Closure date2    |                                         |
| » UPS downtime Complaint logged date3     |                                         |
| » UPS downtime Complaint Closure date3    |                                         |
| » No. of Non-working days in between      | 0                                       |
| » No. of working days in downtime         | 0                                       |

## Integrated Computer Projector downtime details

| integrated compater i rejector comm           | ALIA MANINE                             |
|-----------------------------------------------|-----------------------------------------|
| » Projector downtime Complaint logged date1   |                                         |
| Projector downtime Complaint Closure date1    | *************************************** |
| Projector downtime Complaint logged date2     |                                         |
| Projector downtime Complaint Closure date2    |                                         |
| Projector downtime Complaint logged date3     |                                         |
| Projector downtime Complaint Closure date3    |                                         |
| No. of Non-working days in between            | 0                                       |
| No. of working days in downtime               | 0                                       |
| Printer downtime details                      |                                         |
| Printer downtime Complaint logged date1       |                                         |
| Printer downtime Complaint Closure date1      |                                         |
| Printer downtime Complaint logged date2       |                                         |
| Printer downtime Complaint Closure date2      |                                         |
| Printer downtime Complaint logged date3       |                                         |
| » Printer downtime Complaint Closure date3    |                                         |
| No. of Non-working days in between            | 0                                       |
| No. of working days in downtime               | 0                                       |
| Interactive White Board (IWB) downt           | ime details                             |
| » IWB downtime Complaint logged date1         |                                         |
| NWB downtime Complaint Closure date1          |                                         |
| NWB downtime Complaint logged date2           |                                         |
| » IWB downtime Complaint Closure date2        |                                         |
| » IWB downtime Complaint logged date3         |                                         |
| » IWB downtime Complaint Closure date3        |                                         |
| » No. of Non-working days in between          | 0                                       |
| » No. of working days in downtime             | 0                                       |
| Servo stabilizer downtime de                  | tails                                   |
| » stabilizer downtime Complaint logged date1  |                                         |
| » stabilizer downtime Complaint Closure date1 |                                         |
| » stabilizer downtime Complaint logged date2  |                                         |
| » stabilizer downtime Complaint Closure date2 |                                         |
| » stabilizer downtime Complaint logged date3  |                                         |
| » stabilizer downtime Complaint Closure date3 |                                         |
| » No. of Non-working days in between          | 0                                       |
| » No. of working days in downtime             | 0                                       |
| Switch, Networking Components and other perip | oheral downtime details                 |
| » peripheral downtime Complaint logged date1  |                                         |
| » peripheral downtime Complaint Closure date1 |                                         |
| » peripheral downtime Complaint logged date2  | ***************                         |
| » peripheral downtime Complaint Closure date2 |                                         |
| » peripheral downtime Complaint logged date3  |                                         |
| » peripheral downtime Complaint Closure date3 |                                         |
| » No. of Non-working days in between          | 0                                       |
| » peripheral downtime Complaint Closure date3 | 0                                       |

Signature of Head Master Mistress with Seal